## **Задача**

Участникам предлагается реализовать многопоточную структуру данных с поддержкой пяти методов:

- **void init(integer threadsNumber)** инициализация структуры данных, на вход подается количество потоков, вызывается первым;
- **void put(integer key, integer value, integer timestamp)** добавить элемент с ключом key и значением value в структуру данных; если элемент с таким ключом уже находится в структуре данных, то необходимо обновить его значение ( $0 \le \textbf{key} \le$  $10^9$ ,  $-10^{18} \le \text{value} \le 10^{18}$ ,  $0 \le \text{timestamp} \le 10^9$ ;
- **void remove(integer key, integer timestamp)** удалить элемент с ключом key из структуры данных;
- **integer get(integer key, integer timestamp)** получить значение элемента с ключом key; если элемента с таким ключом нет в структуре данных, то вернуть  $-2^{63}$ (−9223372036854775808);
- **void end(integer timestamp)** вызывается из каждого потока по окончании всех вызовов методов **put**, **remove** и **get** для этого потока.

Метод **init** вызывается первым. До окончания его работы не производится вызов никаких других методов. Время работы этого метода не учитывается при подсчете времени работы решения участника.

Методы **put**, **remove**, **get** и **end** могут вызываться из разных потоков в любом порядке, например, одновременно из трех потоков могут быть вызваны два метода **remove** и один **get**.

Методы должны применяться к структуре данных в порядке **timestamp**. Гарантируется, что **timestamp**'ы для каждого потока в отдельности строго возрастают, также все **timestamp**'ы различны для всех потоков и распределены более-менее (это неформальное наречное выражение использовано здесь намеренно) равномерно по потокам. Например, точно не будет так, что все **timestamp**'ы одного потока больше **timestamp**'ов другого.

Гарантируется, что вызовы методов **remove** корректны, т.е. не может быть вызовов, в которых пришлось бы удалять элемент, который ещё не добавлен в структуру данных в соответствии с **timestamp**.

Решению запрещается производить любые действия (переопределять, писать, закрывать и т.п.) со стандартным потоком ошибок (standard error).

## **Ограничения**

- Общее количество вызовов методов put, remove и get не превышает  $10^5$ .
- $\bullet$  3  $\le$  ((#put + #remove) / #get)  $\le$  10, где # обозначает количество вызовов методов.
- Максимальное количество потоков, из которых могут вызываться методы **put**, **remove**, **get** и **end** – 32.
- Ограничение по времени на работу реализуемого модуля 8 секунд (см. п. Тестирующая инфраструктура).
- Ограничение по памяти для решения и инфраструктуры вместе 2 ГБ. Максимальный размер стека на тестирующих серверах установлен в 16 МБ.

```
Описание программного интерфейса для языков программирования
Java
Необходимо реализовать класс Task с интерфейсом
public class Task {
     public Task(final int threadsNumber);
     public void put(final int key, final long value, final int 
timestamp);
     public void remove(final int key, final int timestamp);
     public long get(final int key, final int timestamp);
     public void end(final int timestamp);
}
C/C++
Необходимо реализовать класс Task с интерфейсом
class Task {
     public:
          Task(const int threadsNumber);
          void put(const int key, const long long value, const int 
timestamp);
          void remove(const int key, const int timestamp);
          long long get(const int key, const int timestamp);
          void end(const int timestamp);
};
Pascal
Необходимо реализовать модуль Task с интерфейсом
unit task;
interface
type
     TTask = class
```

```
 constructor init(const threadsNumber : longint);
        procedure put(const key : longint; const value : int64; const 
timestamp : longint);
        procedure remove(const key : longint; const timestamp: longint);
        function get(const key : longint; const timestamp: longint) : 
int64;
        procedure finish(const timestamp : longint);
      end;
```
#### **Тестирующая инфраструктура**

Для каждого языка программирования, доступного в системе тестирования, написана тестирующая инфраструктура, которая на вход принимает файл *input.txt* и вызывает методы решения участников в соответствии с данными в этом файле. В результате работы инфраструктура записывает в стандартный поток ошибок (standard error) число 0, если решение участника дало хотя бы один неправильный ответ на вызов **get**, иначе число 1 и через пробел время работы решения участника на данном тесте в миллисекундах. Код тестирующей инфраструктуры есть в прилагаемом архиве. Решения, написанные на Java, запускаются в тестирующей инфраструктуре дважды для прогрева Java-машины, при этом используется время второго запуска.

Запрещается влиять на работу тестирующей инфраструктуры или как-либо использовать данные об ответах и входных данных, которые в ней хранятся. В частности, для решений на Java нельзя использовать тот факт, что оно запускается дважды на одном и том же тесте, например, запоминая ответы.

#### **Оценка решения**

На каждом тесте решение участника запускается *k* раз (*k* нечётно).

Если хотя бы один из запусков завершился неуспешно (падение / неверный ответ / ...), то результат участника на тесте считается равным бесконечности.

В противном случае результат участника на тесте равняется медиане времени работы решения по всем запускам на тесте:

$$
T = \operatorname{med}_{j=1}^k t_j
$$

Как во время тура, так и после конца тура, рейтинг считается по формуле:

$$
R(t_1,\ldots,t_c) = \alpha \sum_{i=1}^c \frac{t_i^* + \delta}{t_i + \delta},
$$

где:

*t<sup>i</sup>* ― результат участника на *i*-ом тесте,

\* *i t* ― результат калибровочного решения жюри на *i*-ом тесте,

*α* ― нормировочный коэффициент,

 $\delta$  = 30 мс — стабилизационная константа.

При подведении итогов нормировочный коэффициент вычисляется таким образом, чтобы у победителя (участника, имеющего максимальный рейтинг) рейтинг оказался равным 100:

$$
max R = 100.
$$

Во время тура нормировочный коэффициент постоянен. Он определяется таким образом, чтобы калибровочное решение жюри имело рейтинг 100:

$$
\alpha = \frac{100}{c}.
$$

При этом набор тестов во время тура отличается от финального набора.

#### **Формат файла** *input.txt*

В первой строке файла находится единственное целое положительное число *N* ― количество потоков, из которых вызываются методы **put**, **remove**, **get** и **end**. Далее следует описание вызовов методов для каждого из *N* потоков. В первой строке находится общее количество вызываемых методов для каждого потока, далее в отдельной строке находится описание вызываемого метода: первая цифра соответствует методу, который будет вызван: 1 — **put**, 2 – **remove**, 3 – **get**, 4 – **end**.

Если вызываемый метод **put**, remove или get, то вторым числом будет значение **key**. Для команд **put** и **get** третьим числом будет значение **value** (для **put** – значение **value**, которое будет передано при вызове метода участника, для **get** – значение, которое должен вернуть участник). Последним числом для всех команд будет значение timestamp.

#### **Пример**

*input.txt*

2 3 3 1 1807 2 2 1 4 4 13 4 1 1 1807 1 3 1 -9223372036854775808 5 1 2 10 10 4 15

## **Комментарии**

Из двух потоков параллельно вызываются методы решения участника в соответствии с таблицей:

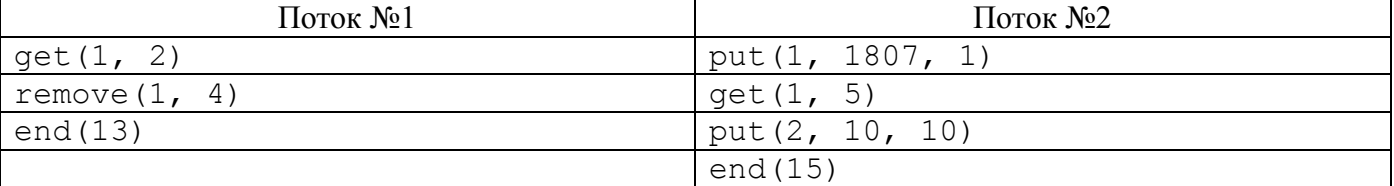

Поскольку операции над очередью должны производиться в порядке timestamp, последовательность должна быть такой:

put(1, 1807, 1)  $get(1, 2)$ remove $(1, 4)$ get(1, 5) put(2, 10, 10)

## **Компиляция**

**gcc 4.4.3:** g++ -pthread -Wall -static -O2 Executable.cpp -o executable **Java 1.6.0\_37:** компиляция – javac Executable.java,

запуск – java -Xmx2g -Xms16m -Duser.language=en\_US Executable **Free Pascal 2.4.0:** fpc -XS -O2 Executable.pas -oexecutable

## **Проверка решения**

Участникам предоставляется доступ к виртуальной машине под управлением 64-битной ОС Ubuntu 10.04 LTS, на которой можно проверять решения.

Конфигурация компьютеров, на которых будет проводиться тестирование:

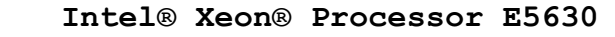

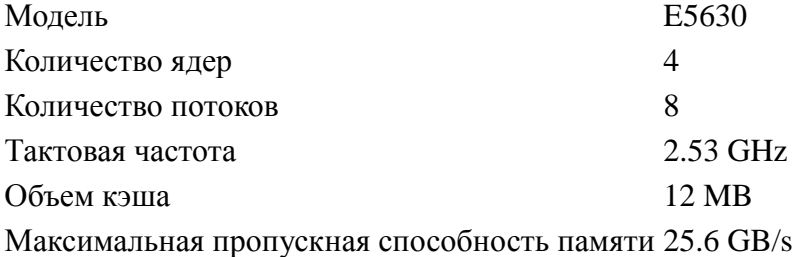

## **Материалы**

Ссылка для скачивания архива с материалами задачи выложена в системе тестирования NSUts.

# Пароль к архиву: **Hekatonkheires**